## Del copyright al copyleft Música y cultura libre

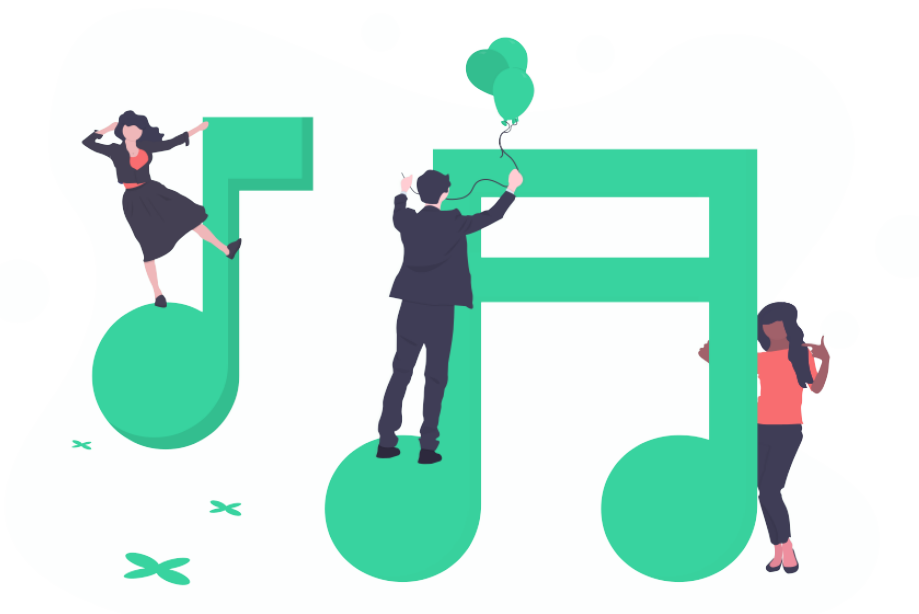

 $\heartsuit$  2019 Roberto M.F.  $\cdot$  Copiar es un acto de amor; copia y compártelo

### Contenidos

- Derechos de autor
- Ética de la cultura libre
- Practicar la música libre
- Ejemplos de música libre

#### Ponente

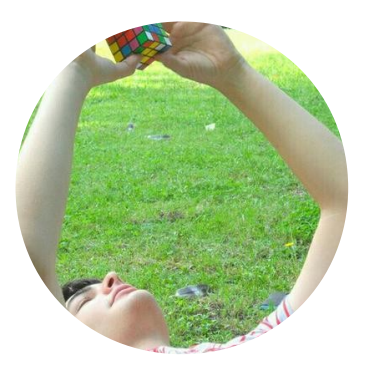

#### Roberto M.F. (Roboe)

Interpreto código y ejecuto música

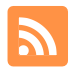

- https://blog.virgulilla.com
- @RoboePi

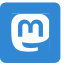

@RoboePi@mastodon.social

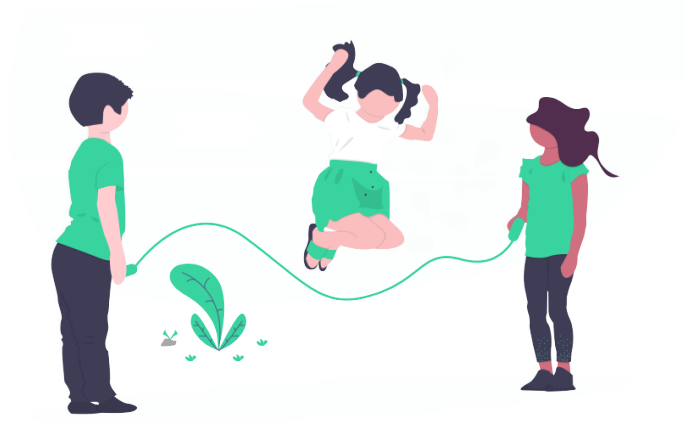

## Derechos de autor

Ley 22/1987 de 11 de noviembre sobre la Propiedad Intelectual

Morales Patrimoniales

- Autoría
- Integridad
- Arrepentimiento
- Acceso a ejemplar único
- Reproducción
- Comunicación pública
- Distribución
- Transformación

#### Cultura libre

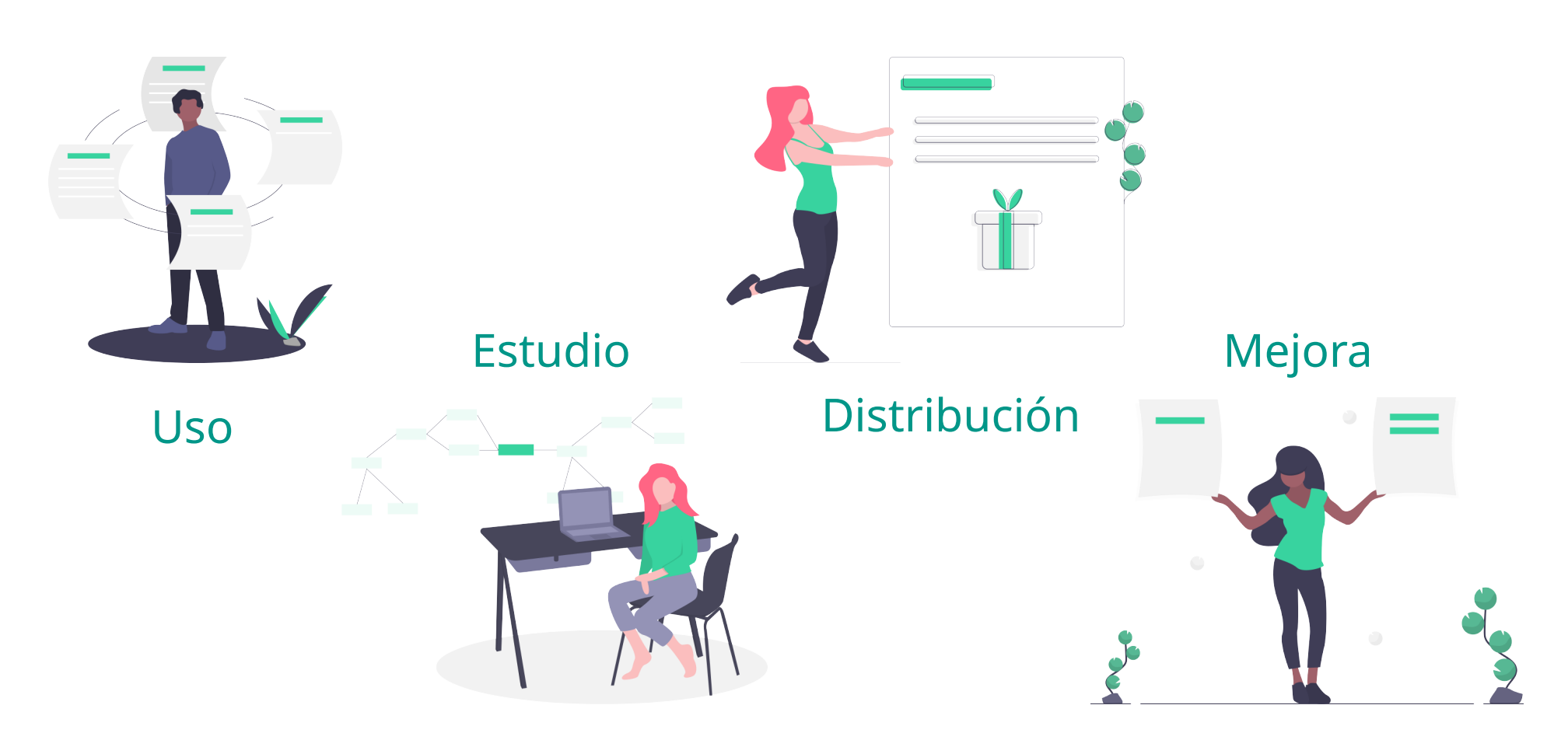

## Cambios

Copiar como acto de amor por la obra

copyheart.org

Se incentiva la transformación

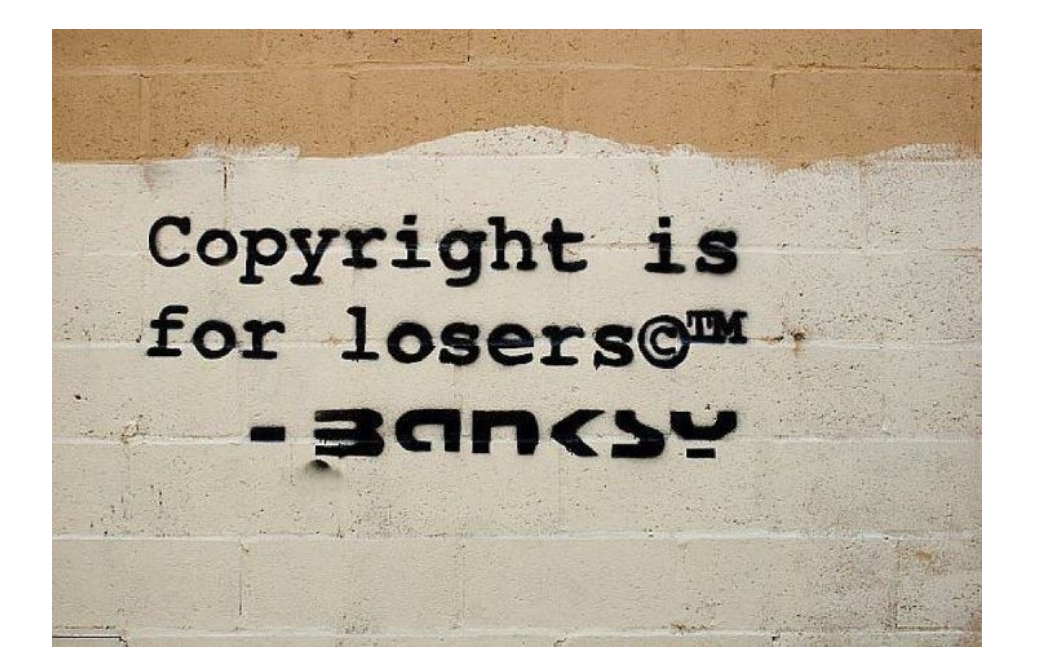

Crítica

Capitalismo cognitivo Escasez artificial

Limites jurídicos a la copia, imitación o el aprendizaje de bienes inmateriales

El valor económico es fruto de las limitaciones

#### Software libre

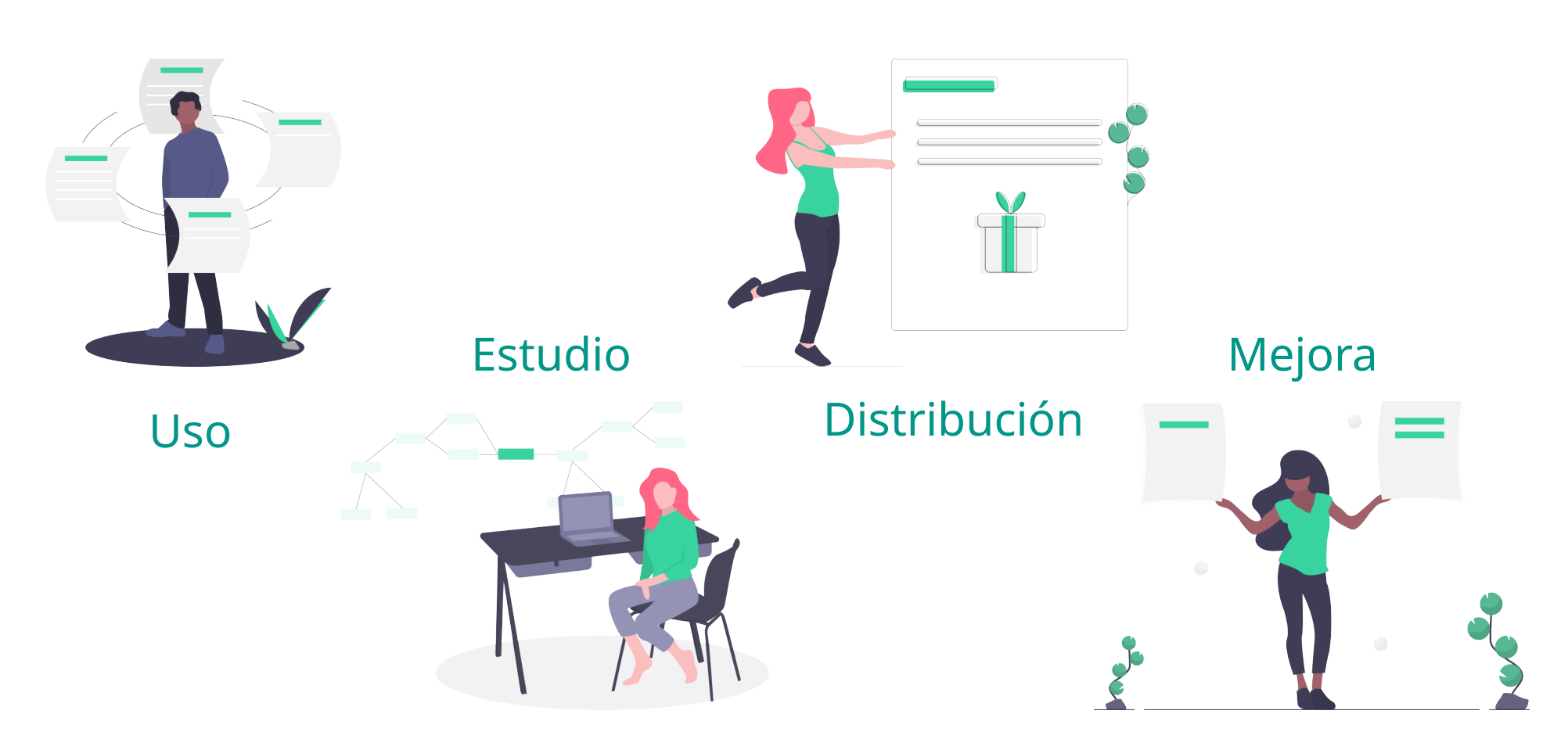

#### Software libre

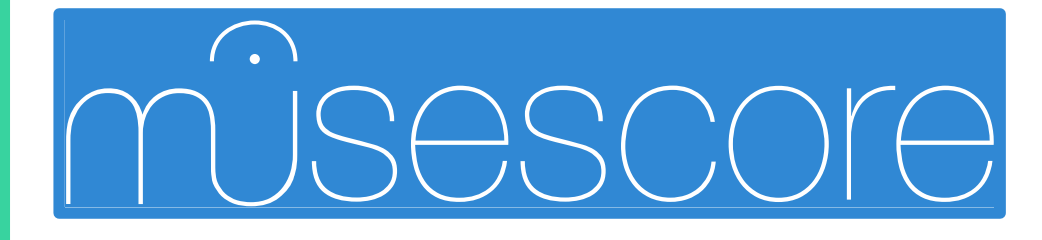

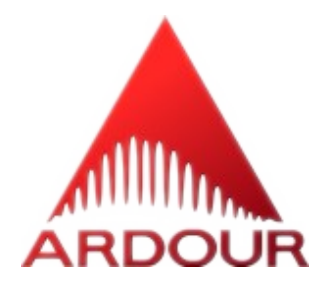

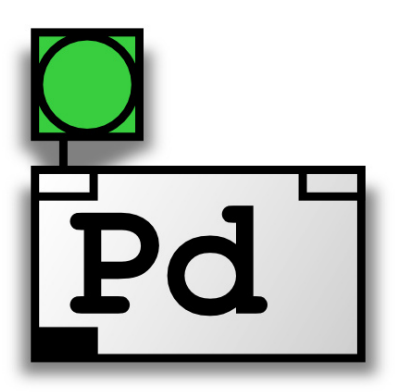

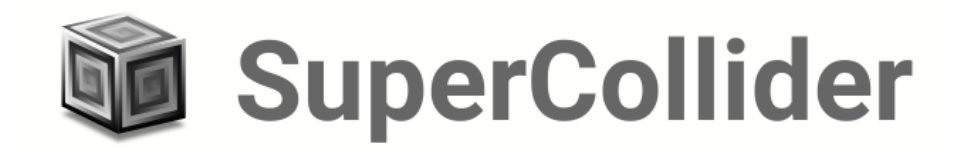

# Copyleft

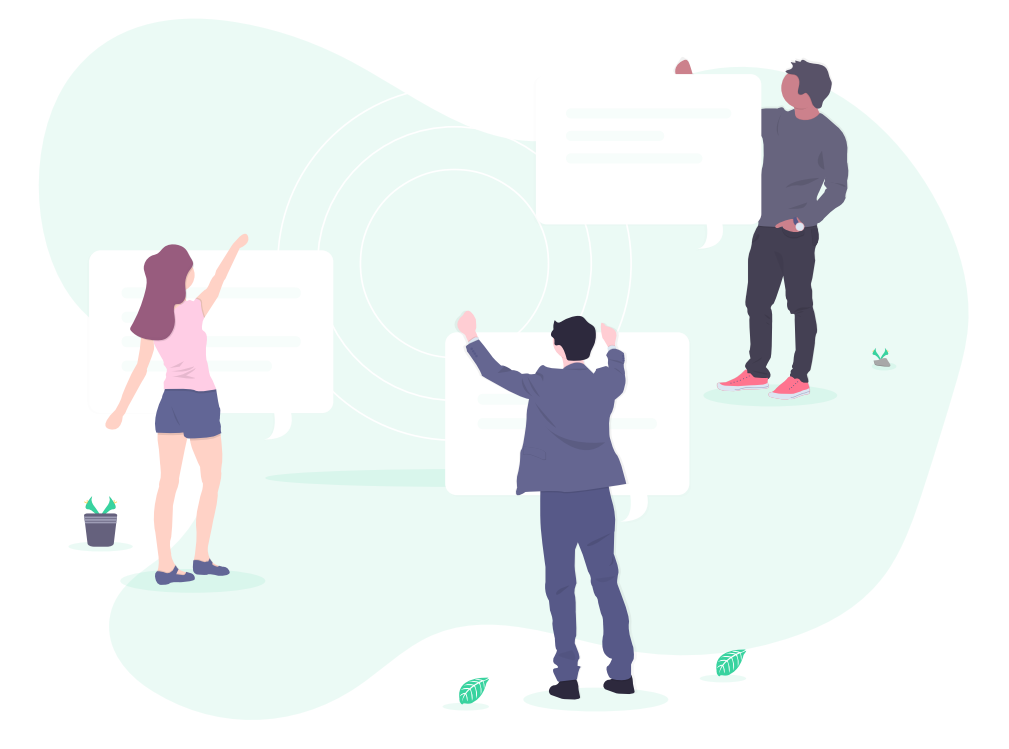

Uso de un derecho exclusivo de autor para **evitar** que una obra se cierre al público.

No siempre deseable.

#### Licencias cultura

Configurables por módulos Libertad al creador

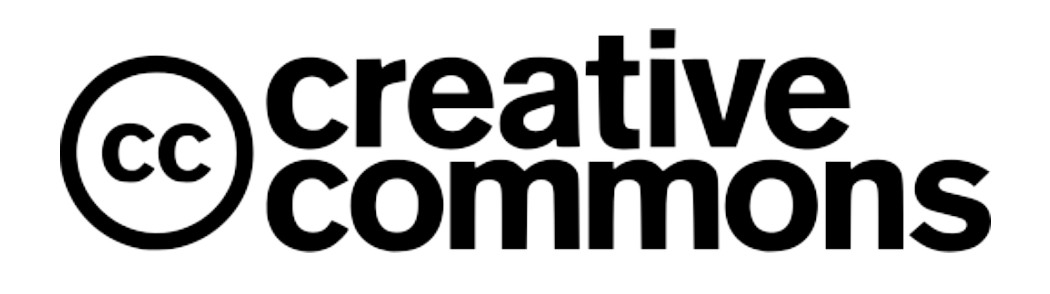

**i**) Reconocimiento (BY) CompartirIgual (SA)

Módulos libres: Módulos menos libres:

- NoComercial (NC)
- SinObraDerivada (ND)

## Proyectos cultura libre

#### **MUTOPIA** PROJECT

# **II: MUSOPEN**

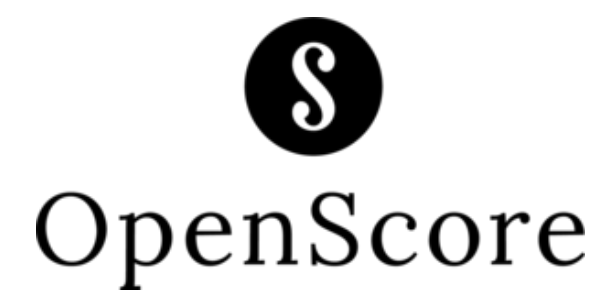

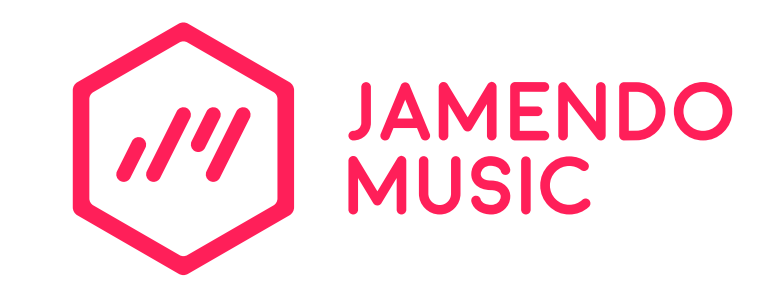

#### Remuneración

- Mecenazgo Otras actividades paralelas
- Patreon  $(5%)$
- Liberapay (0%)
- OpenCollective (5-10%)

Conciertos, exposiciones, recopilaciones en CD, streaming...

#### #SaveYourInternet

#### #Artículo13

Directiva europea sobre los derechos de autor

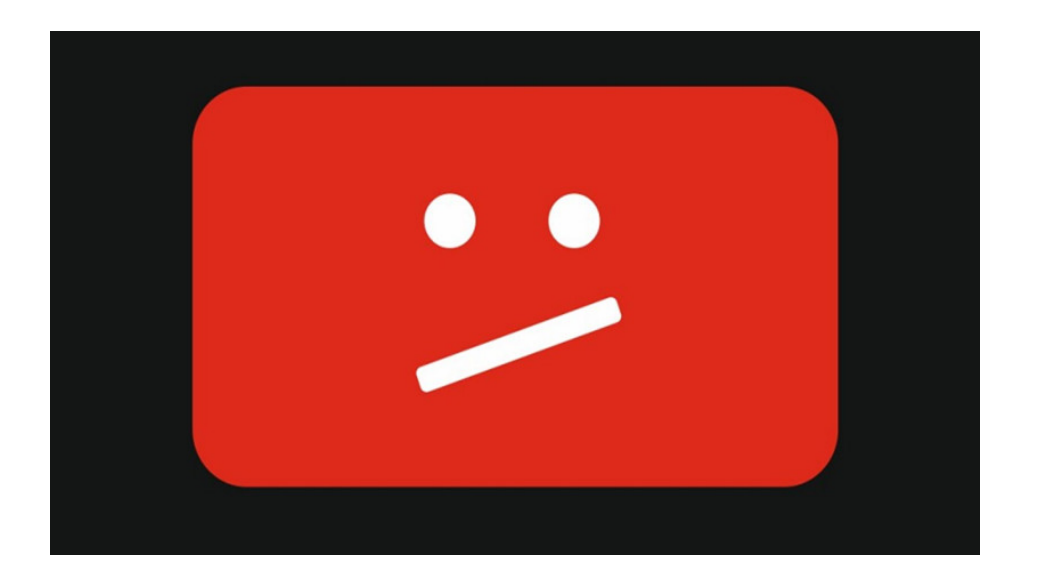

Infórmate. Actúa. copyright.libertadinformación.cc

## ¡Gracias! ¿Preguntas?

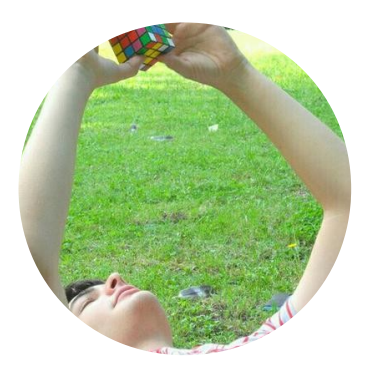

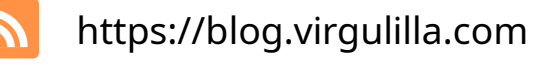

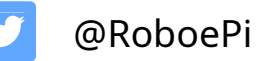

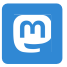

@RoboePi@mastodon.social

unDraw.co